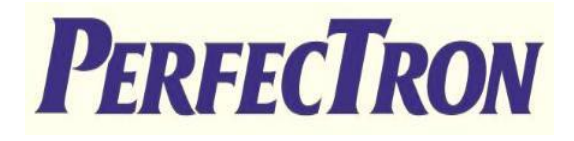

# **SCH401**

## **PERFECTRON SYSTEM RELIABILITY/ENVIRONMENT TEST PLAN**

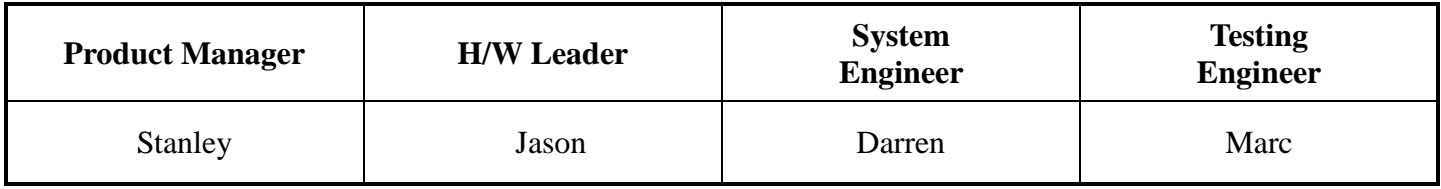

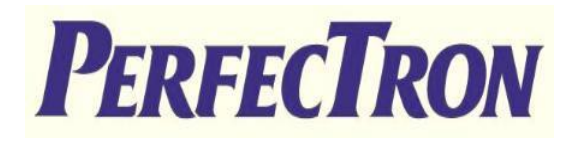

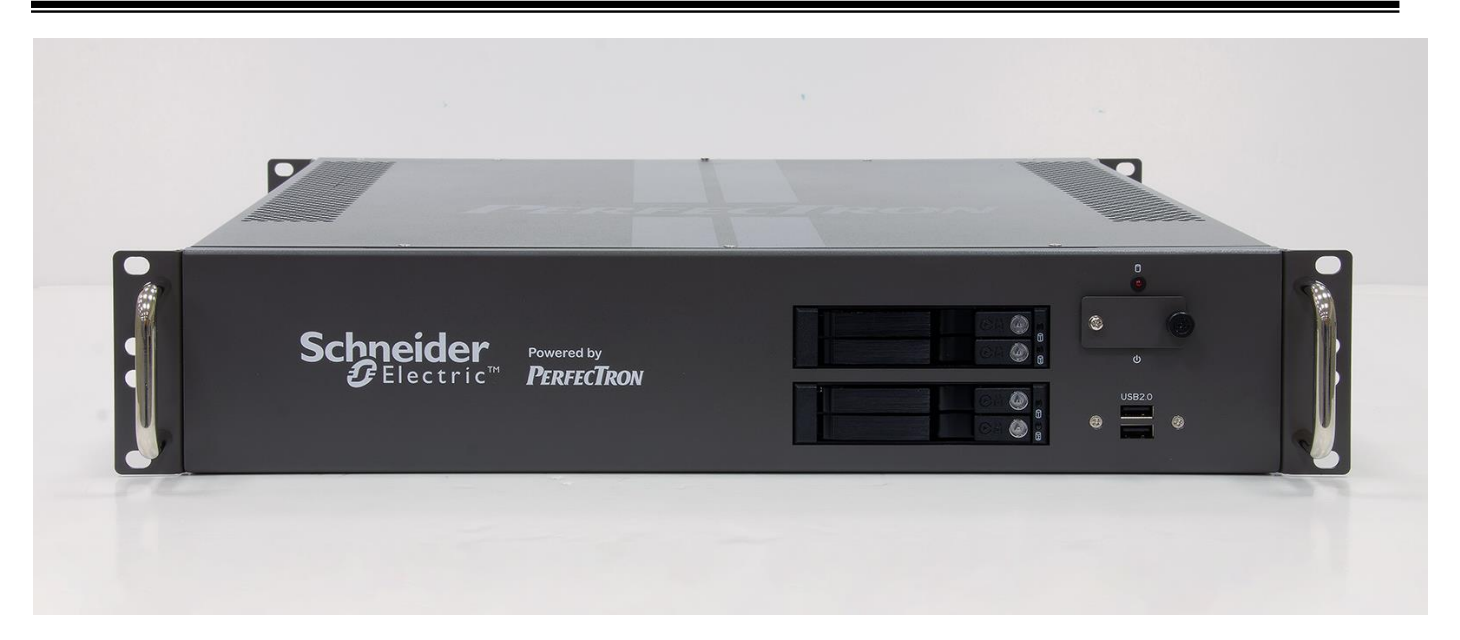

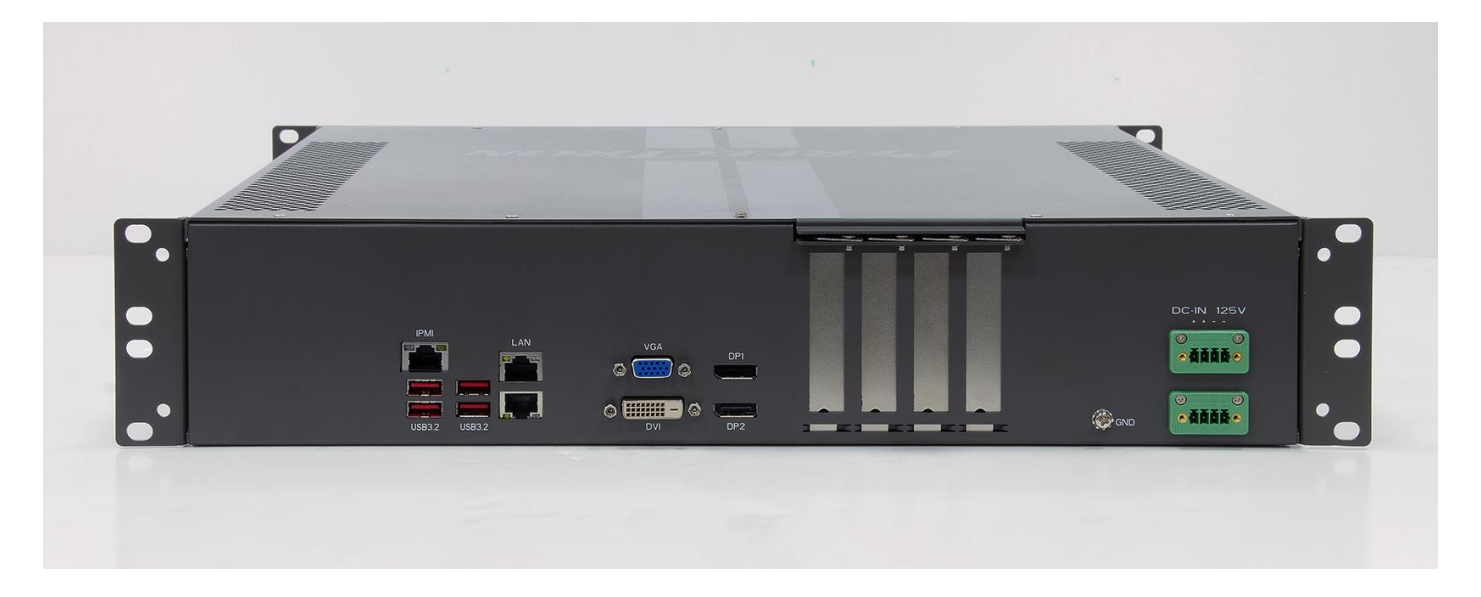

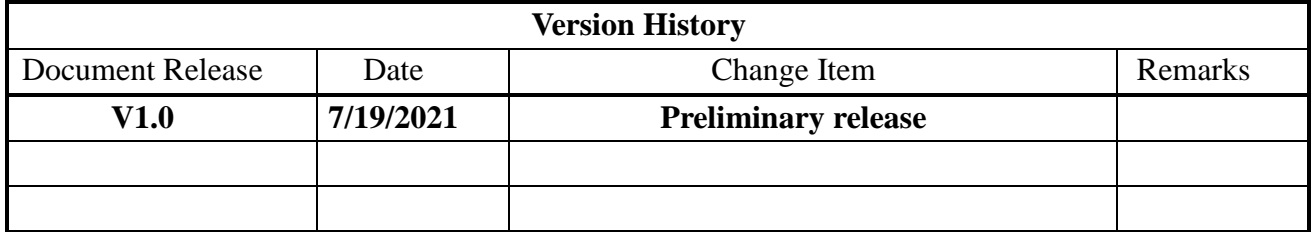

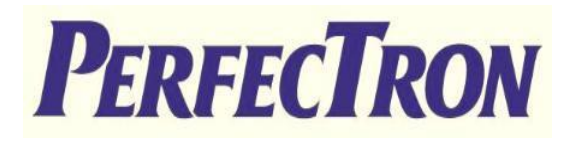

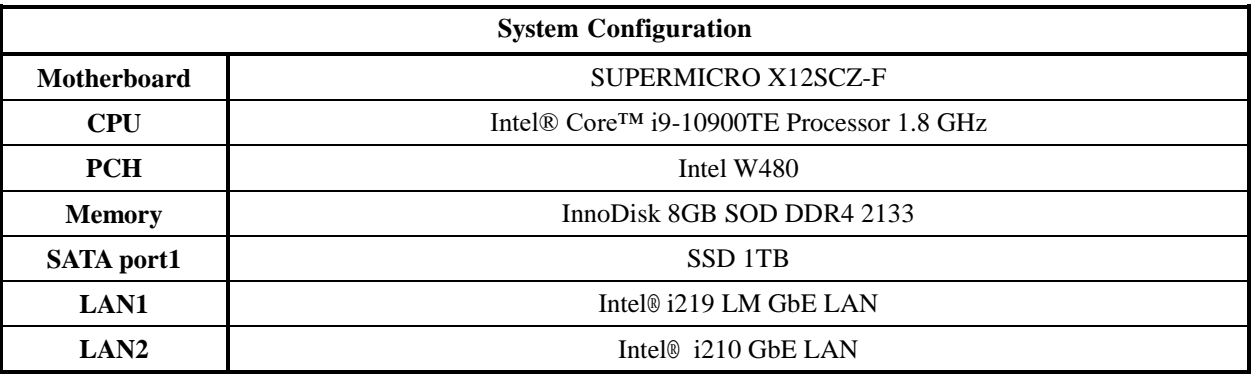

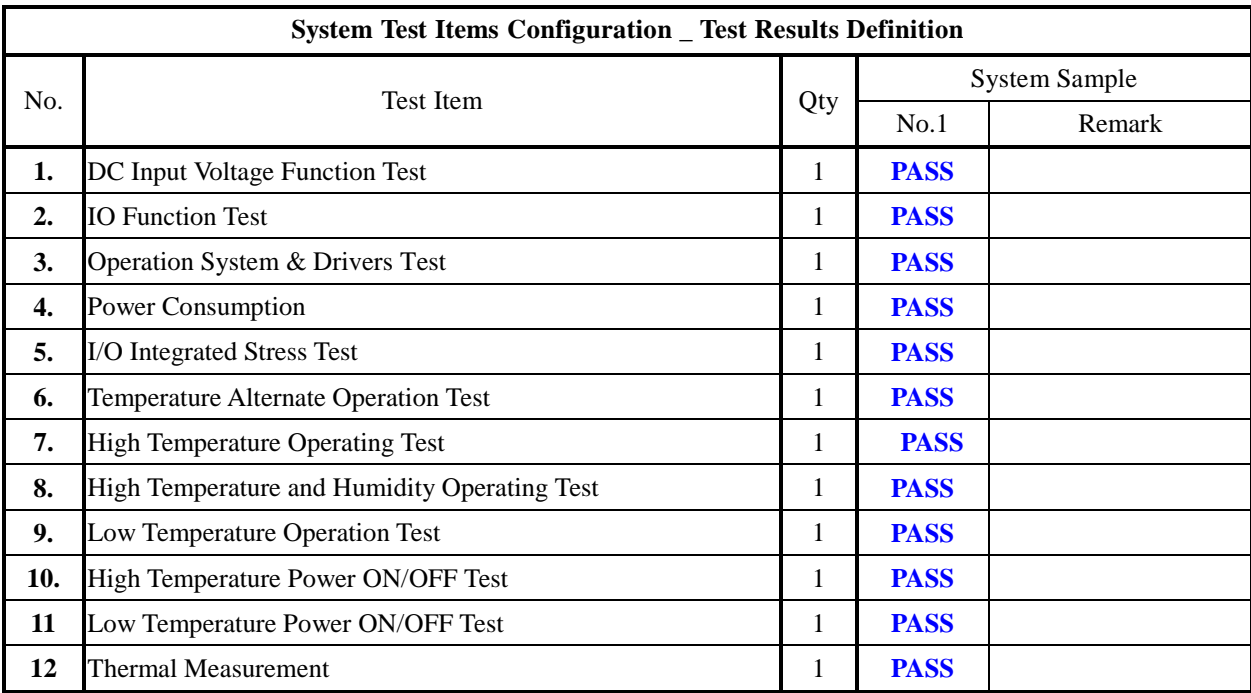

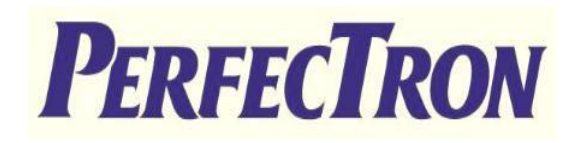

## **System Reliability/Environment Test table of Contents**

- 1. DC Input Voltage Fluctuation Test
- 2. Power Consumption
- 3. Operation System & Drivers Test
- 4. Power Consumption
- 5. I/O Integrated Stress Test
- 6. Temperature Alternate operation Test
- 7. High Temperature Operating Test
- 8. High Temperature and Humidity Operating Test
- 9. Low Temperature Long Thermal Operation Test
- 10. High Temperature Power ON/OFF Test
- 11. Low Temperature Power ON/OFF Test
- 12. Thermal Measurement

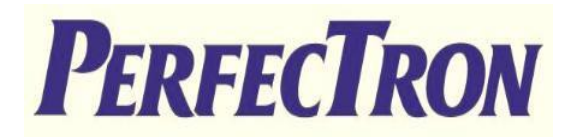

## **1. DC Input Voltage Fluctuation Test**

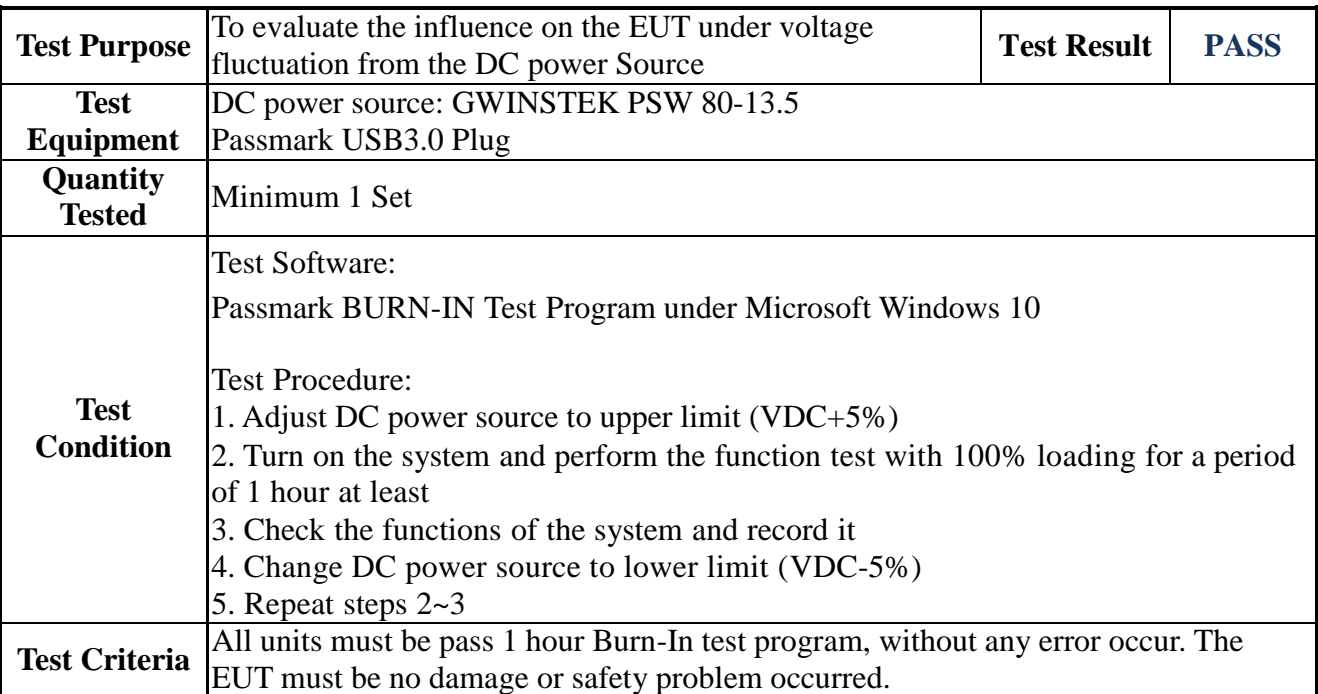

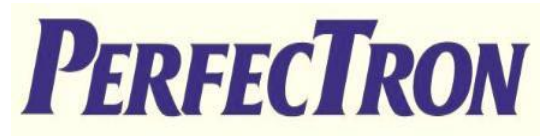

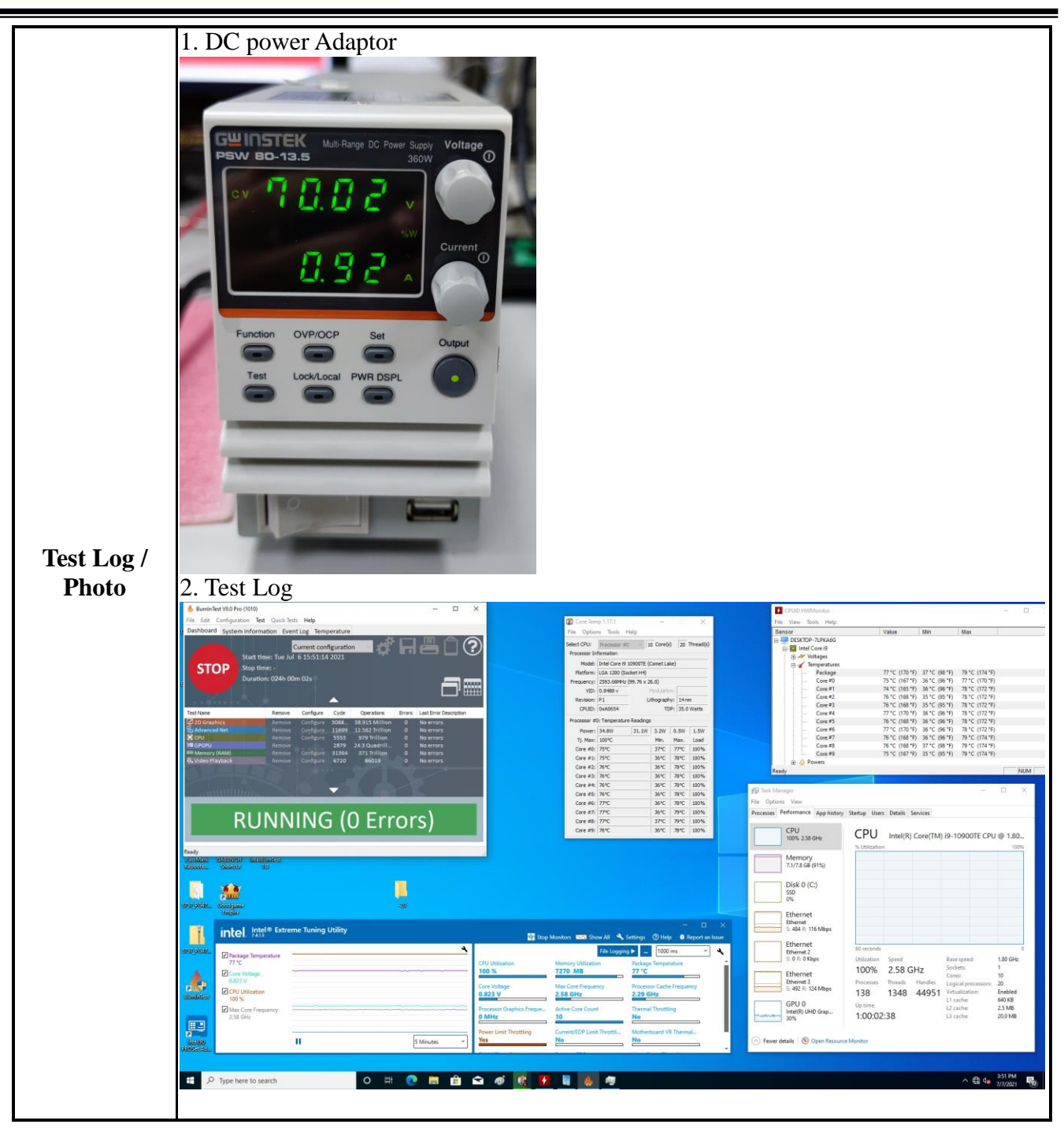

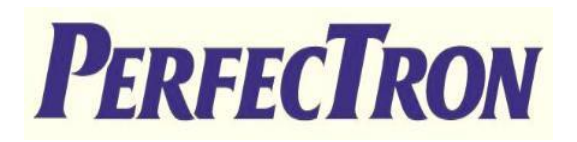

## **2. IO Function Test**

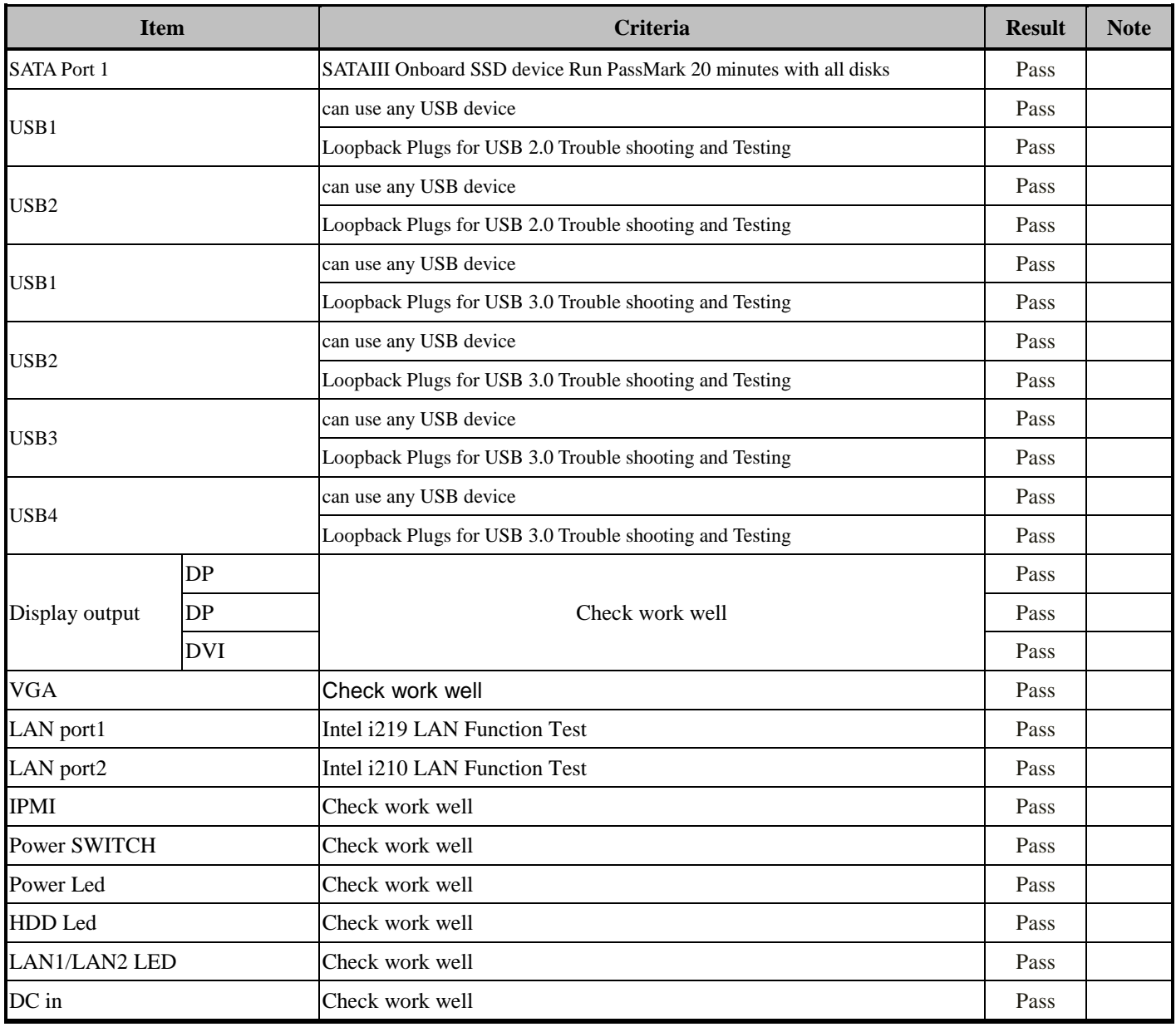

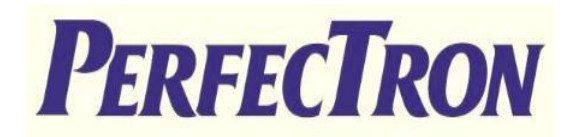

## **Operation System & Drivers Test**

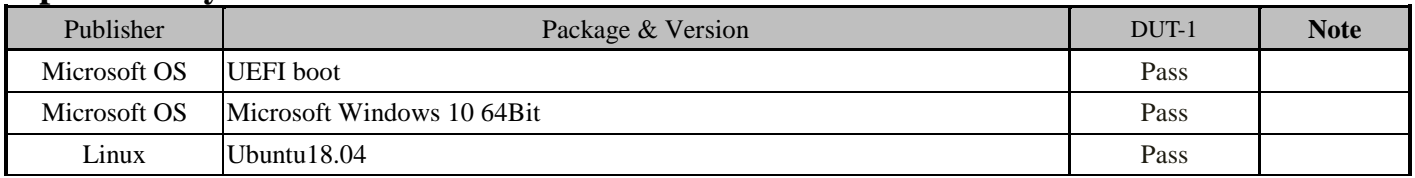

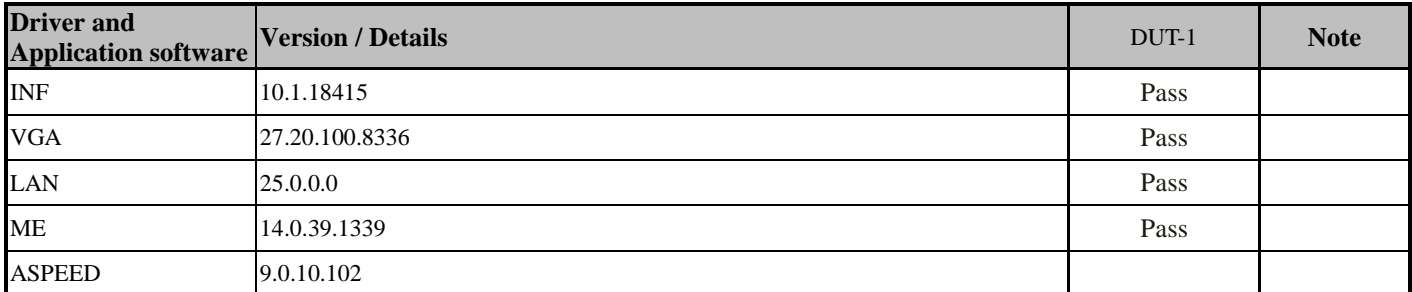

#### UBUNTU18.04

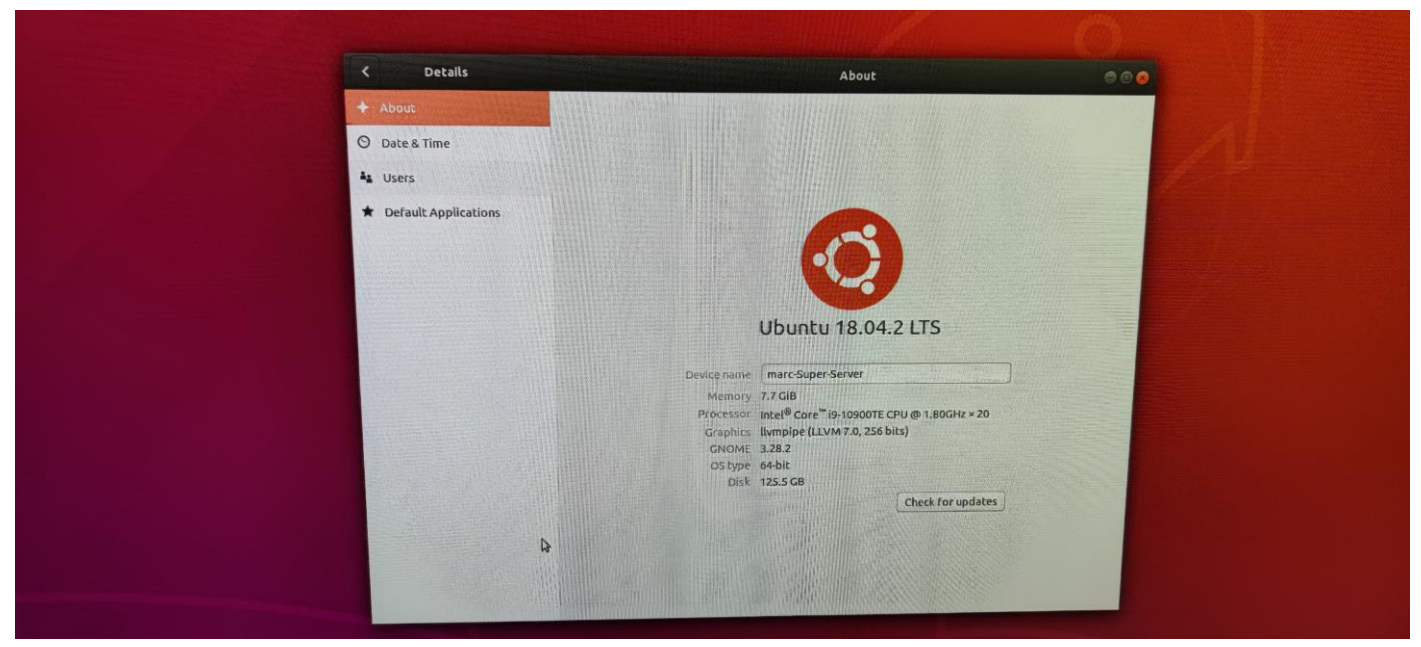

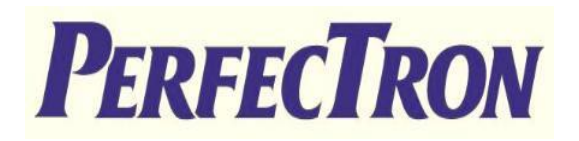

## **Display Function Test**

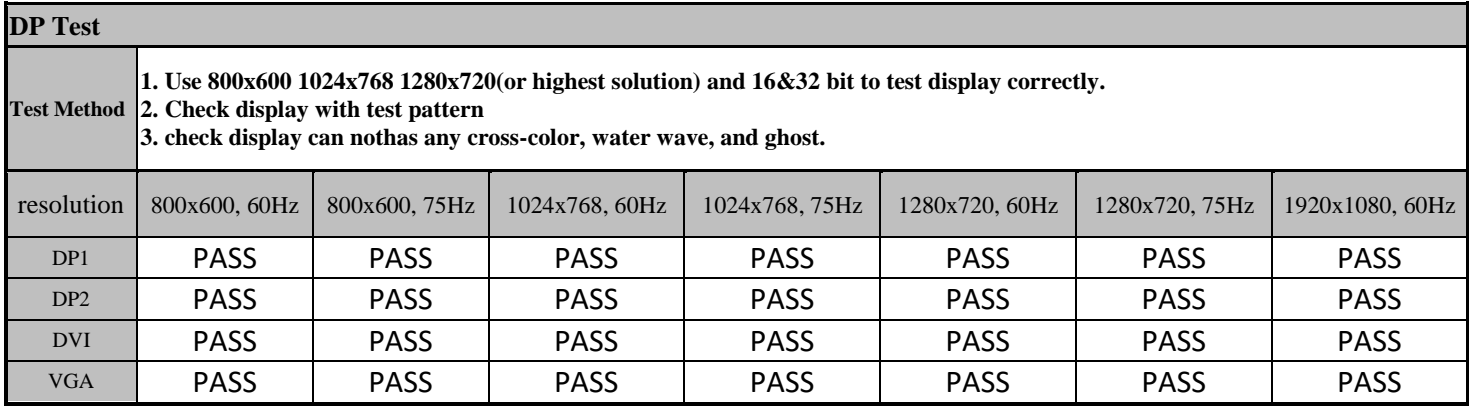

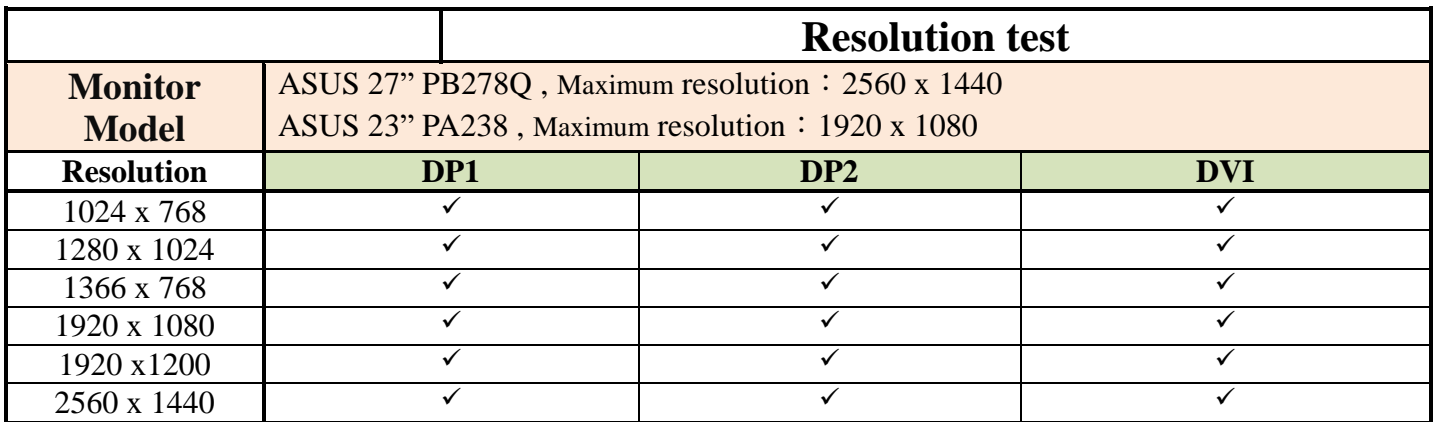

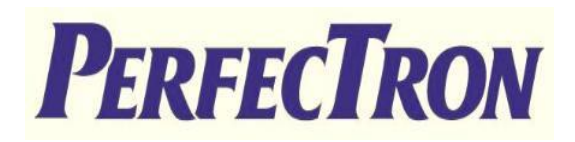

## **4. Power Consumption**

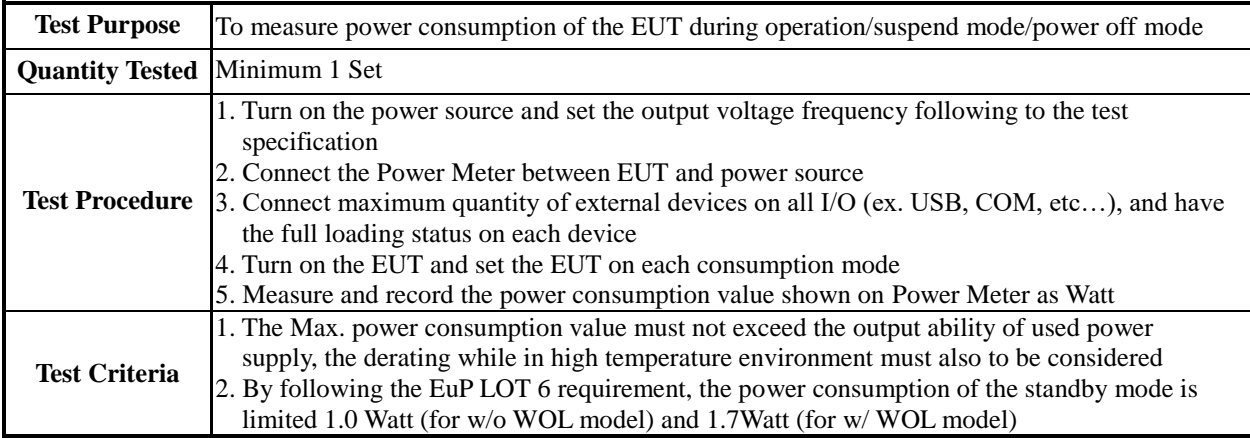

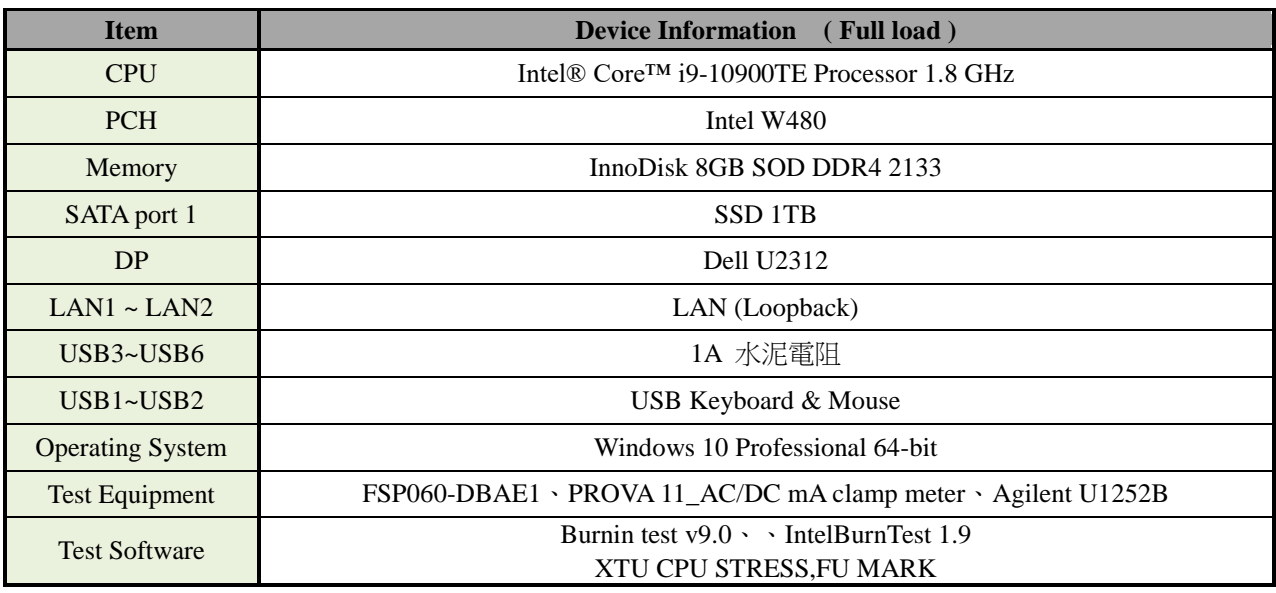

### **Power Measure (Full loading )**

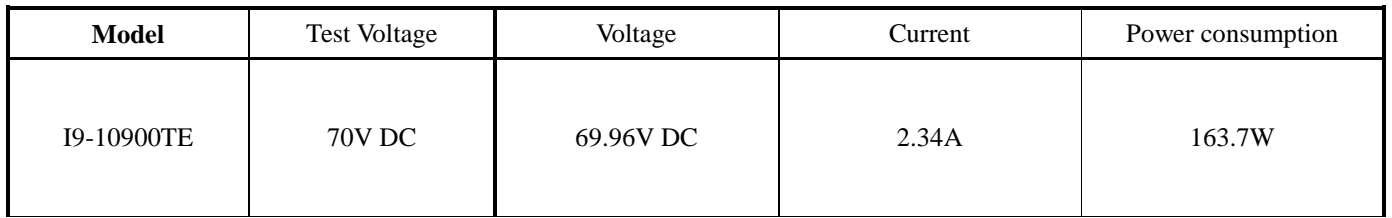

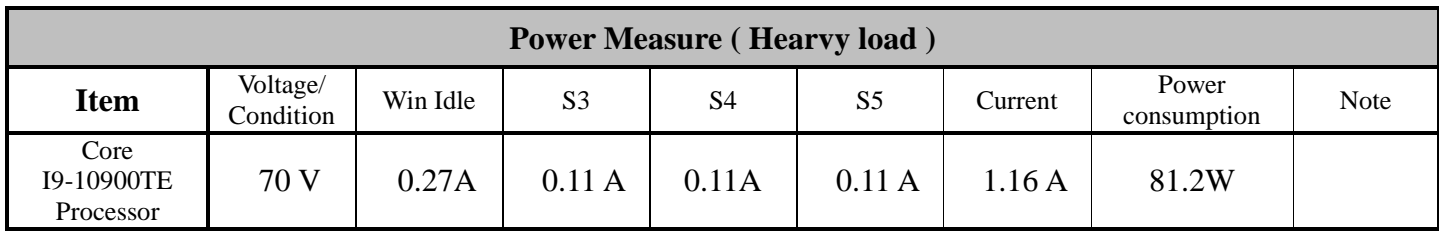

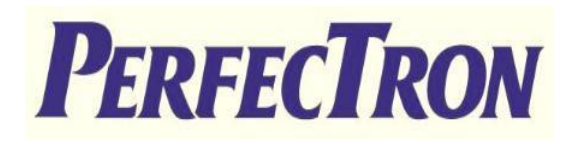

## **5. I/O Integrated Stress Test**

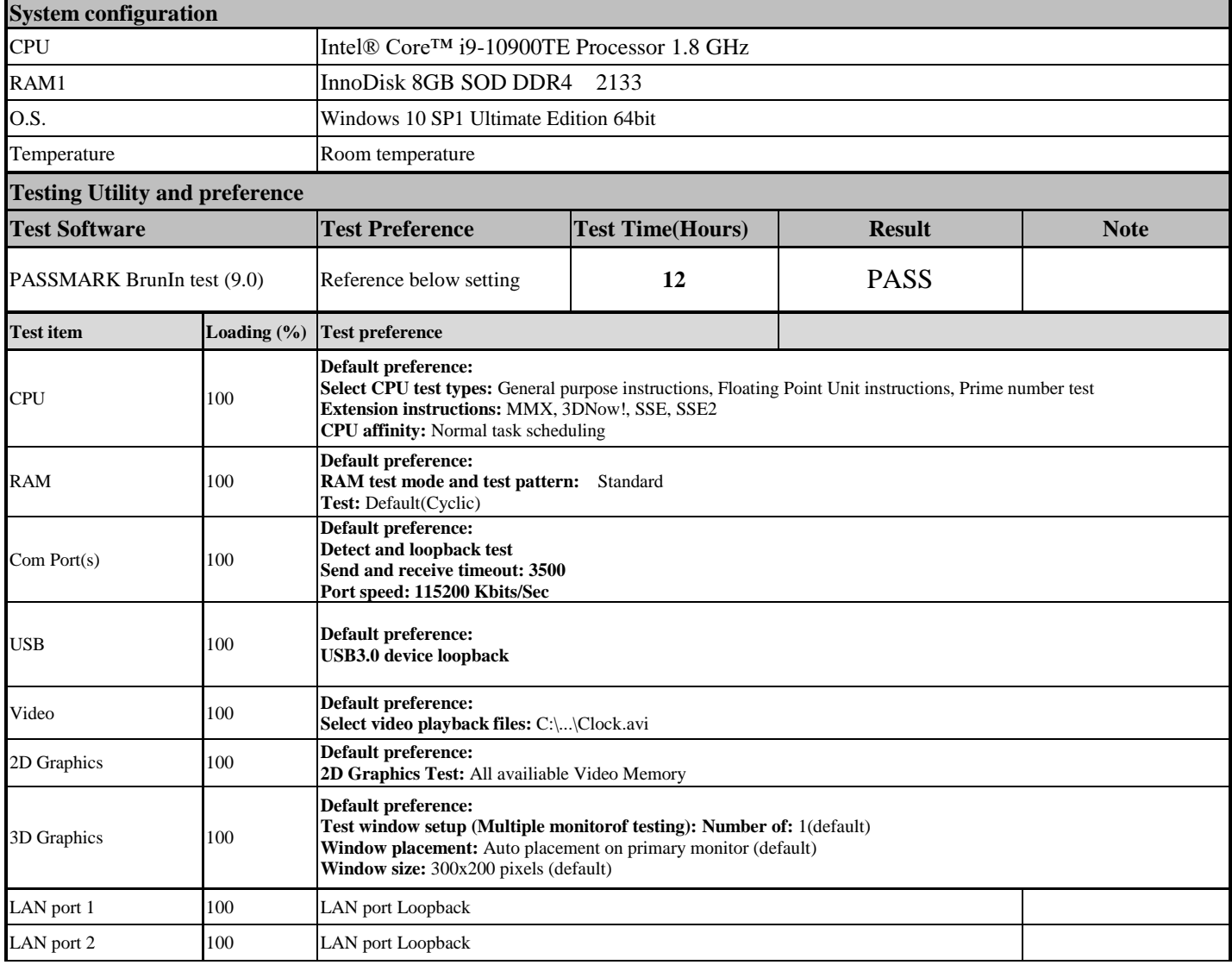

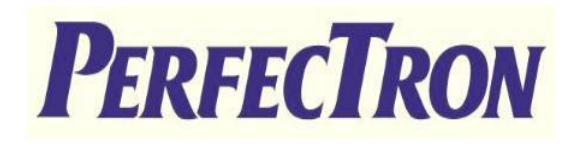

## **Test photo**

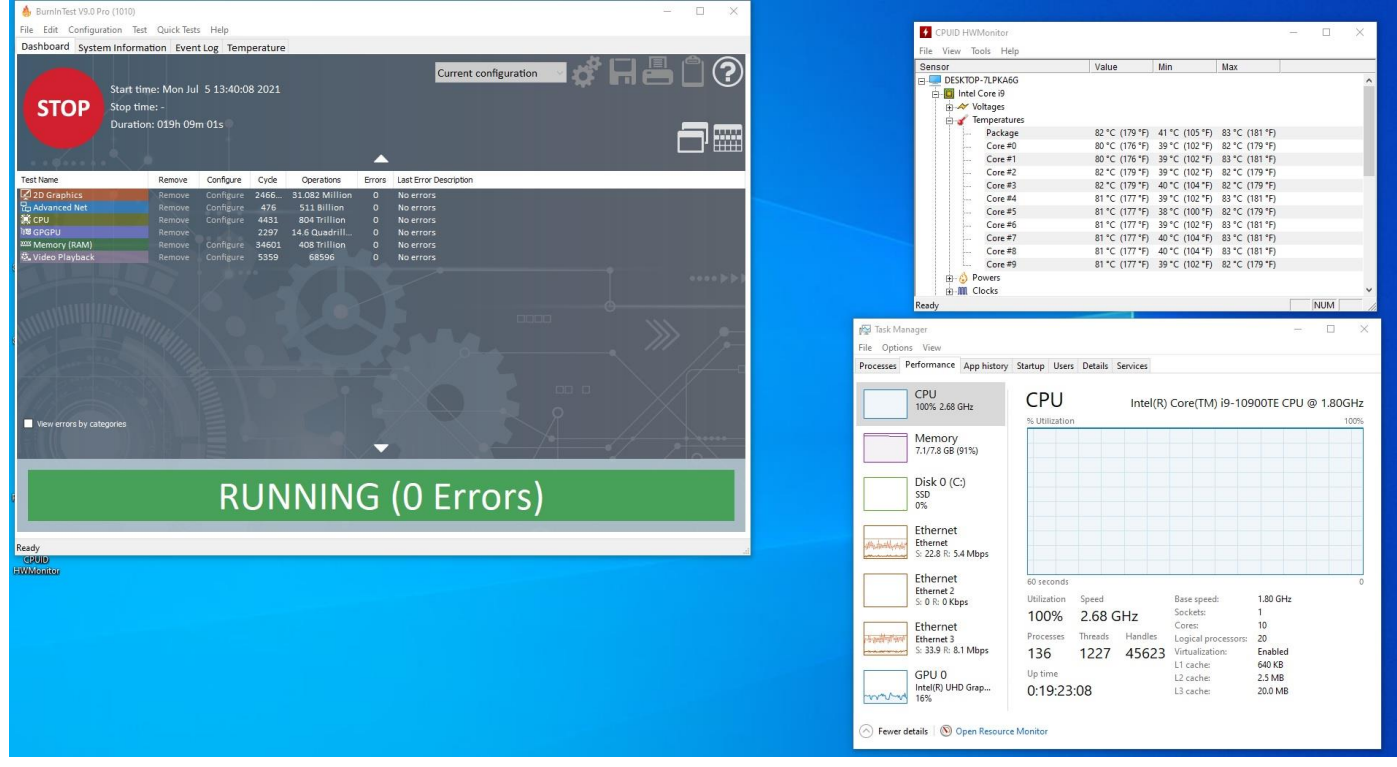

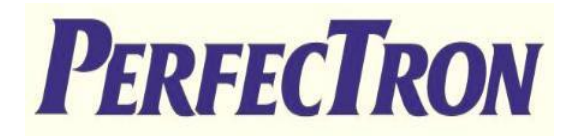

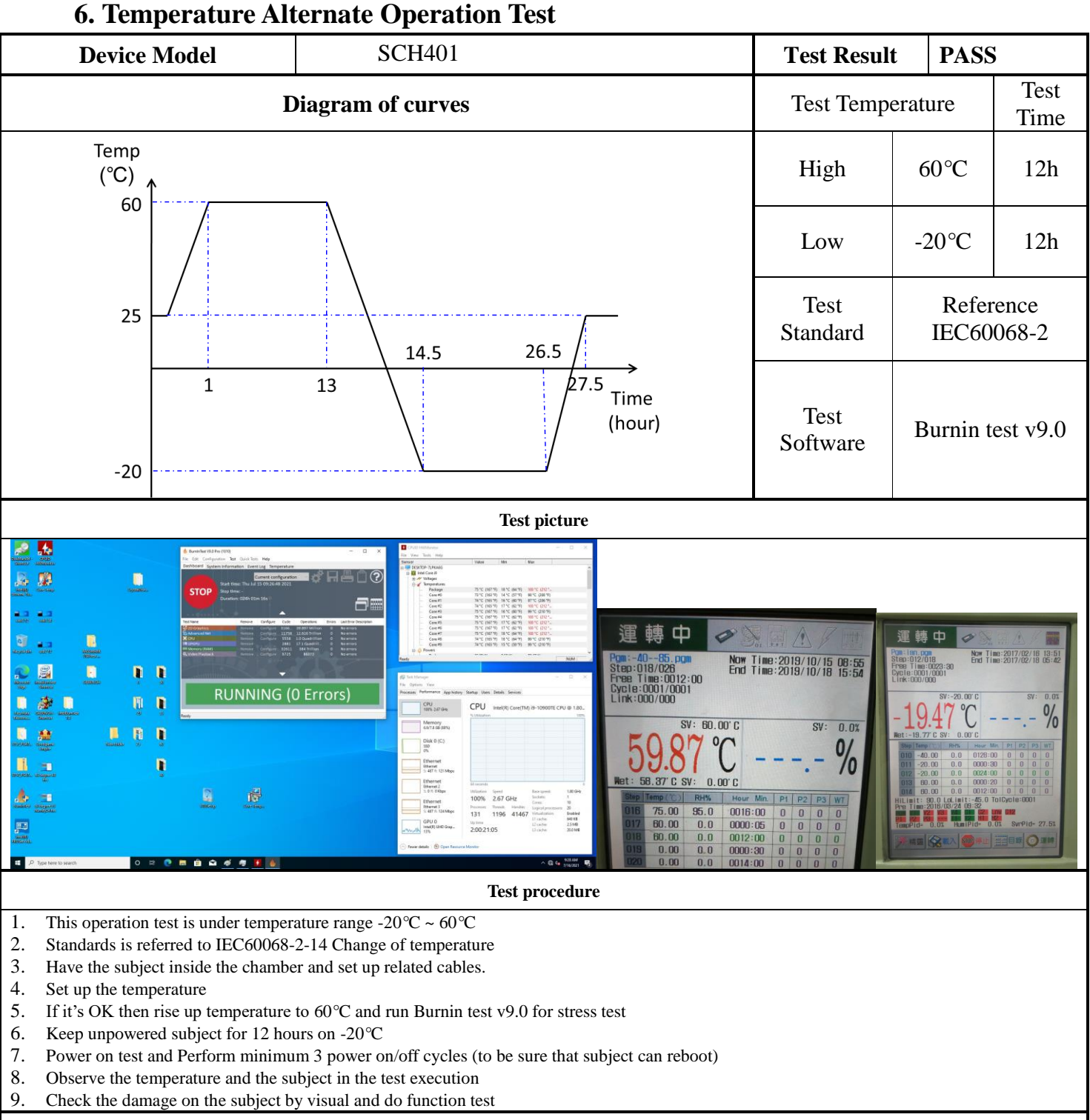

#### **Note:**

#### **Electronic function check:**

1. All system functions must be checked with appropriate testing programs and should pass the inspection.

2. Running Windows for OS, the system should not have degradation in its performance.

#### **Mechanical function check:**

1. The connectors and components should work properly without any interference.

2. All screws should be tightened up appropriately.

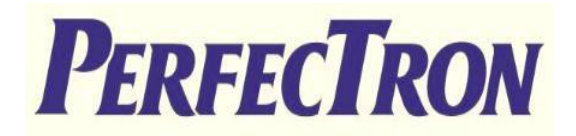

## **7. High Temperature Operating Test**

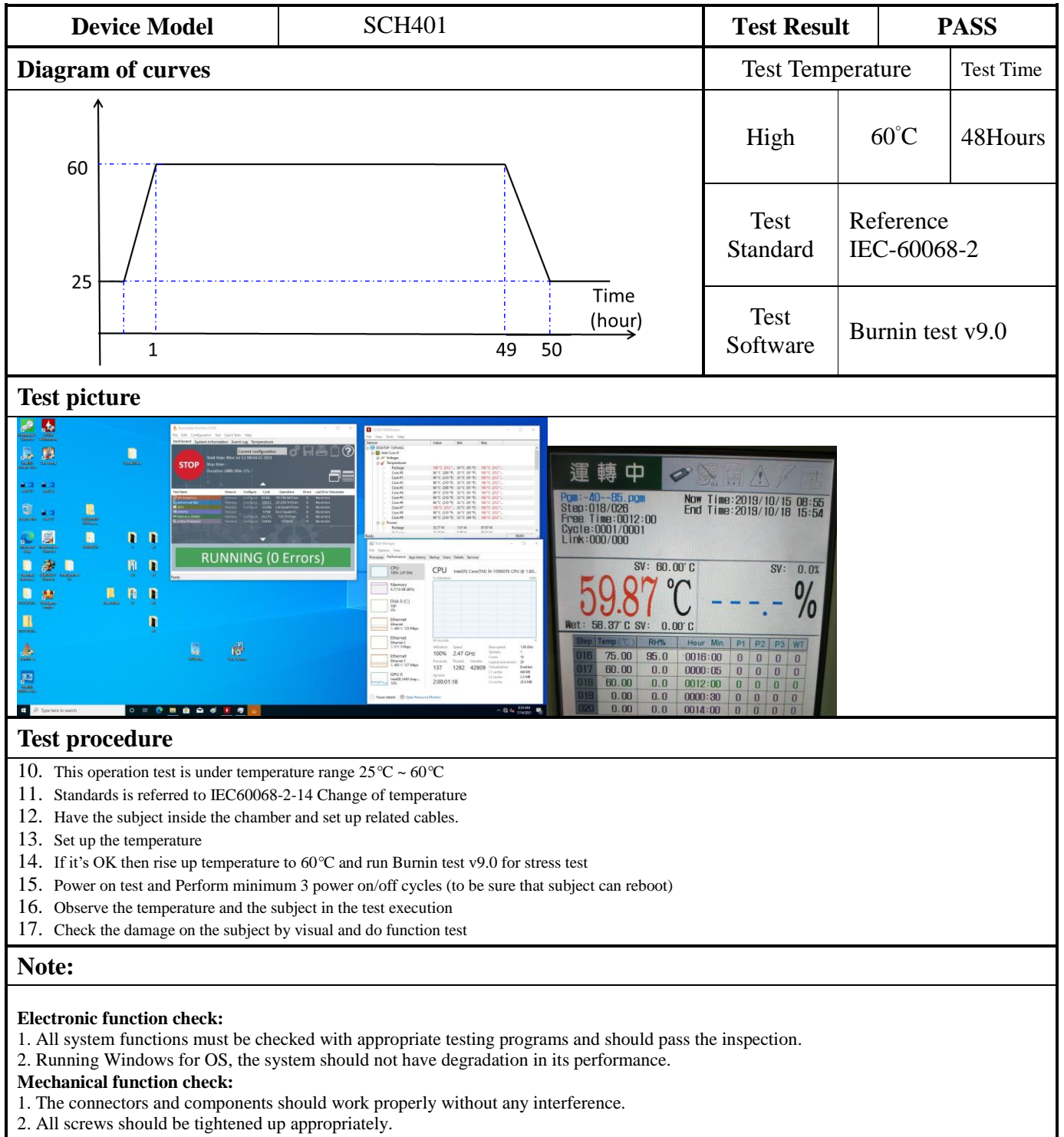

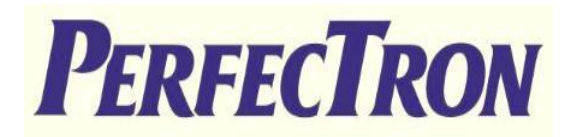

## 8**. High Temperature and Humidity Operating Test**

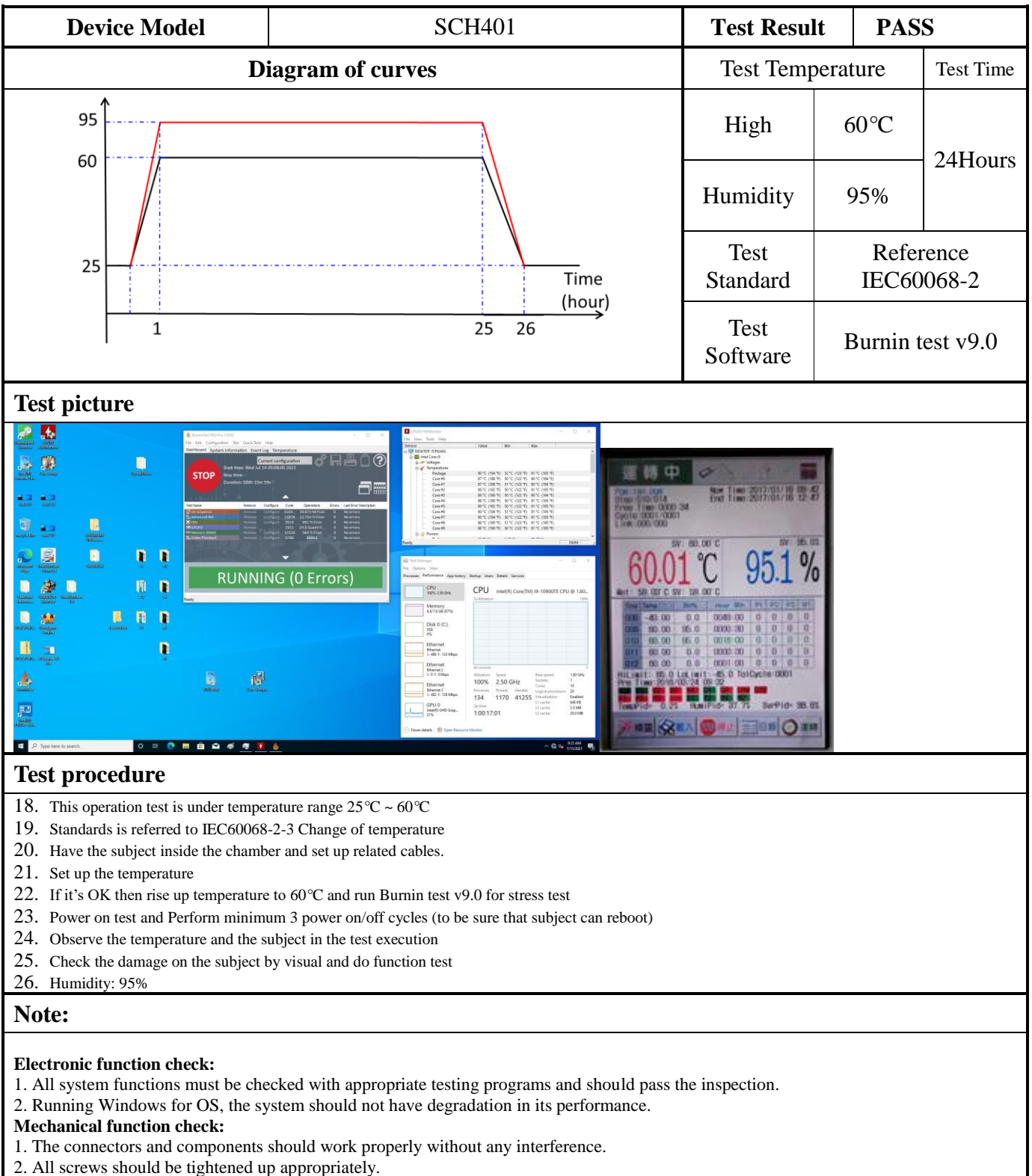

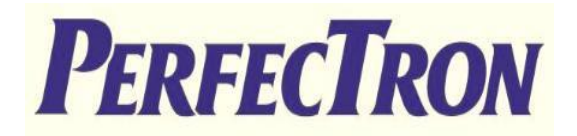

## **9. Low Temperature Operation Test**

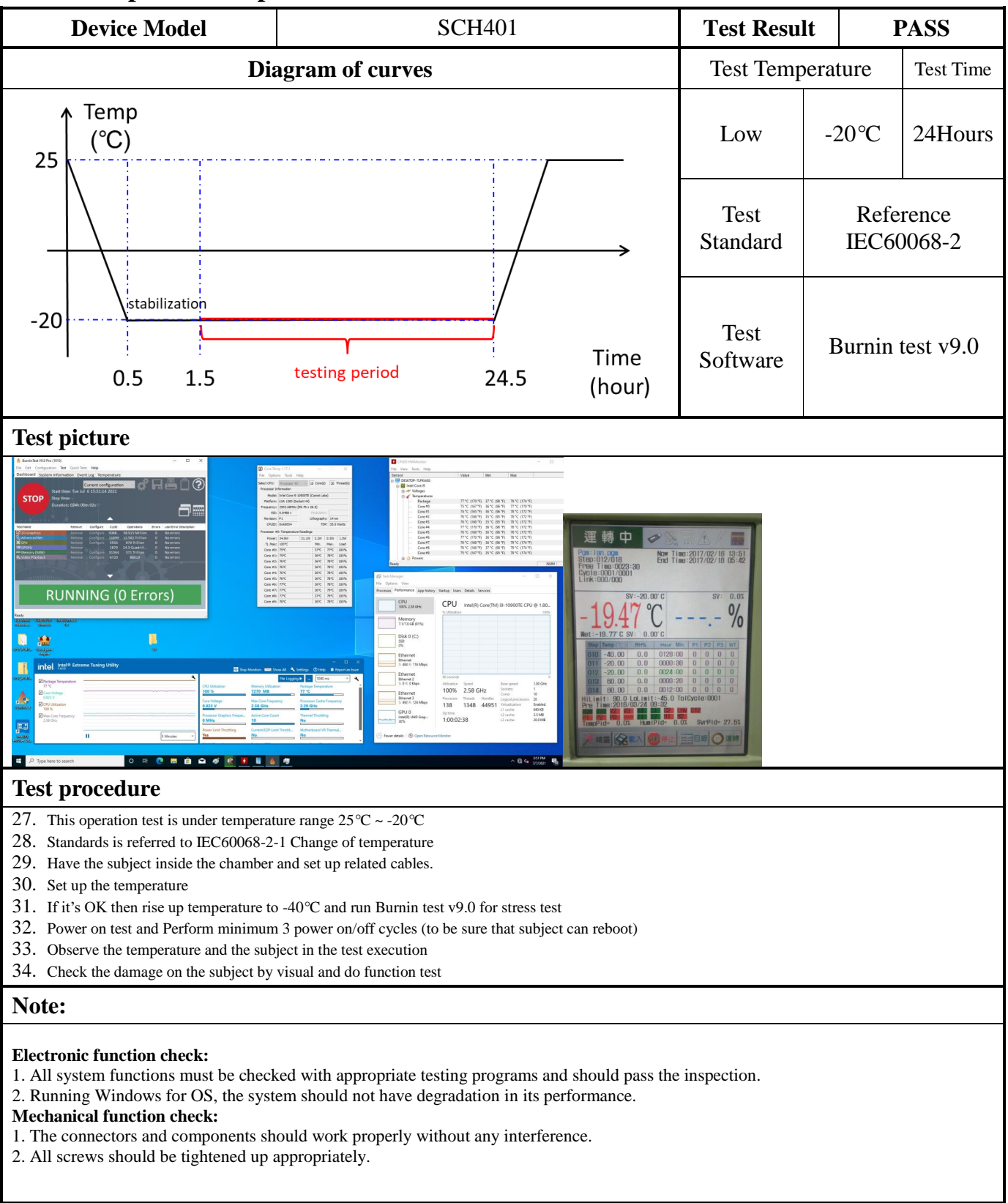

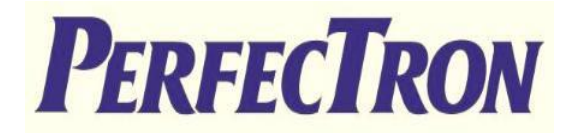

## **10. High Temperature Power ON/OFF Test**

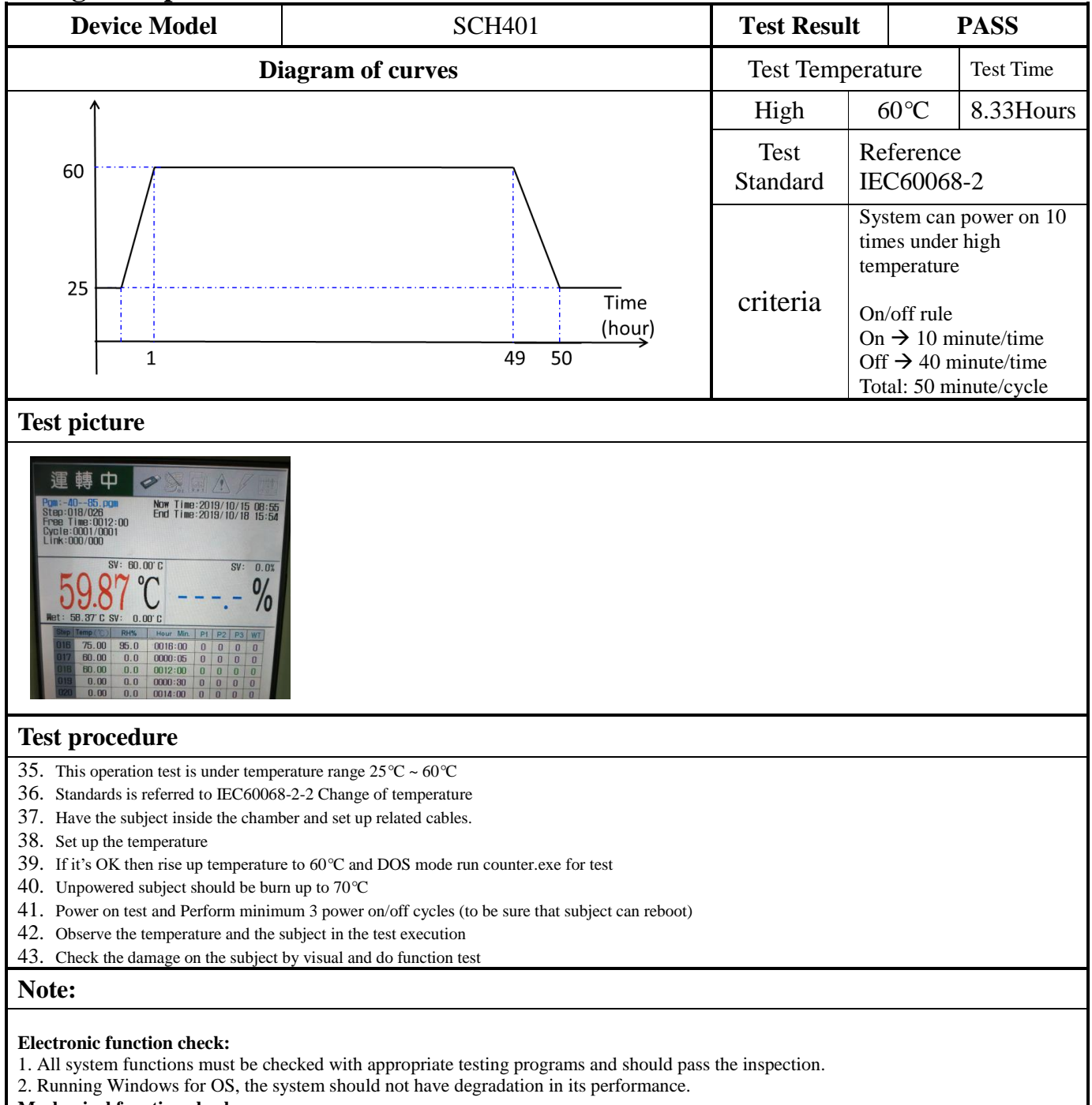

**Mechanical function check:**

- 1. The connectors and components should work properly without any interference.
- 2. All screws should be tightened up appropriately.

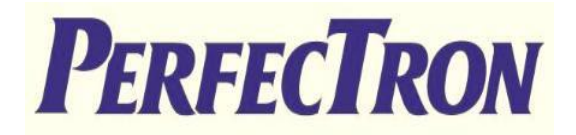

## **11. Low Temperature Power ON/OFF Test**

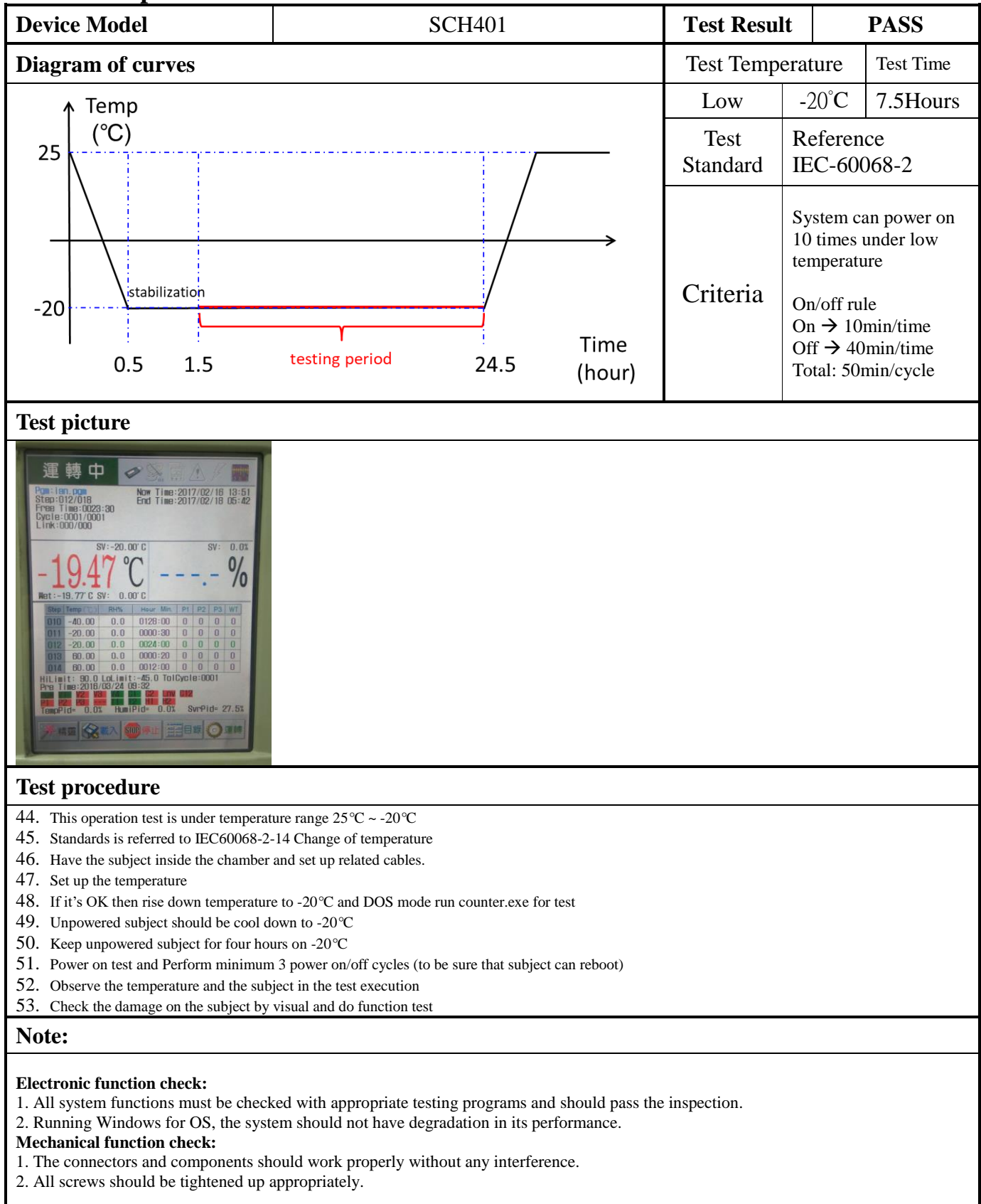

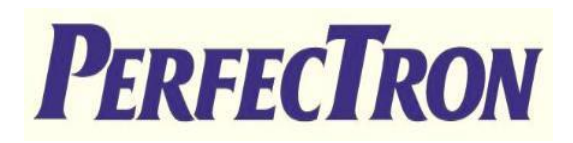

## **12. Thermal Measurement**

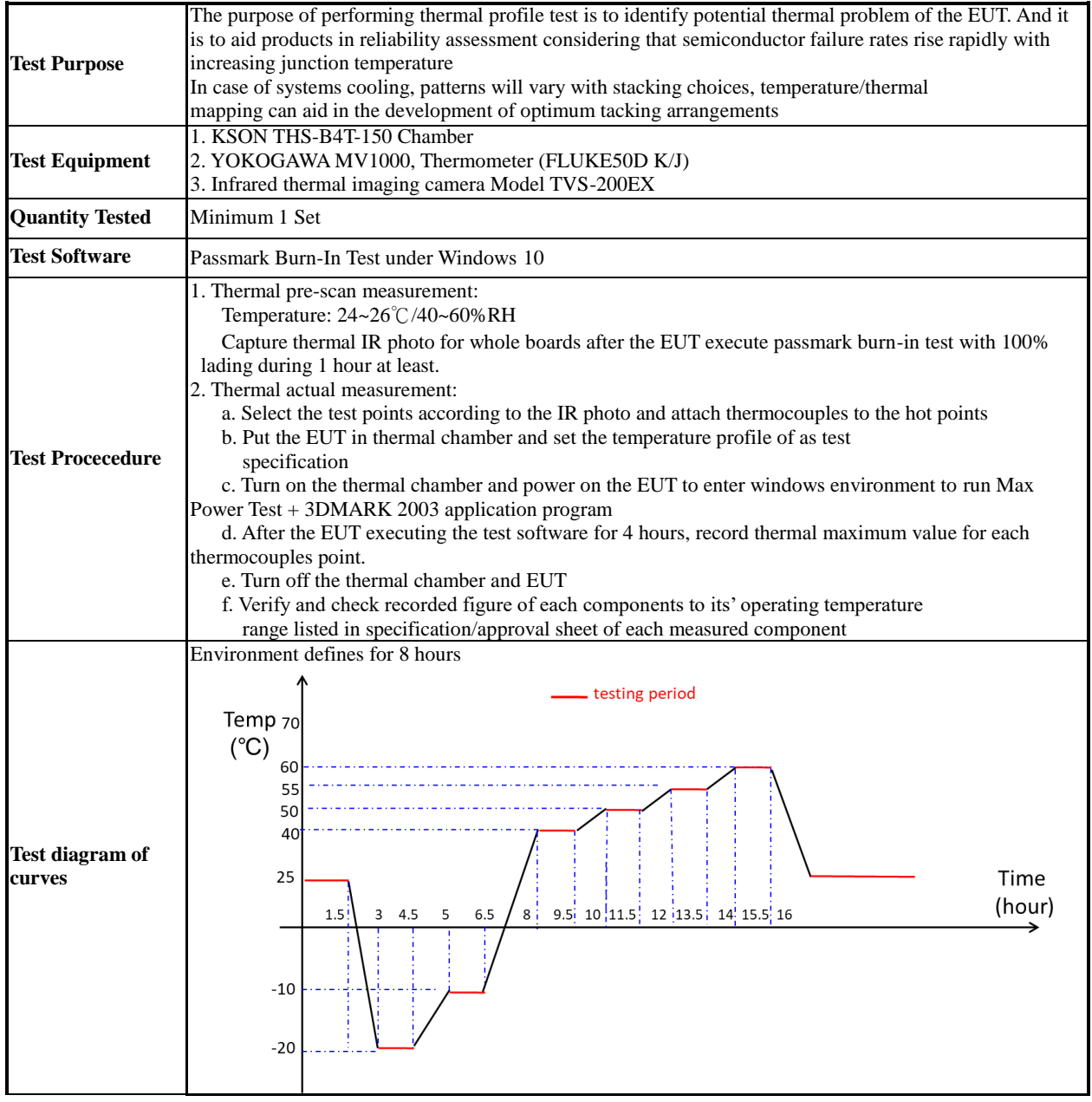

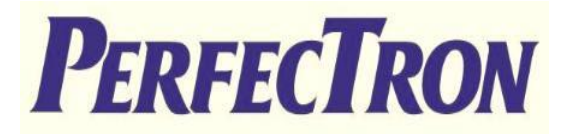

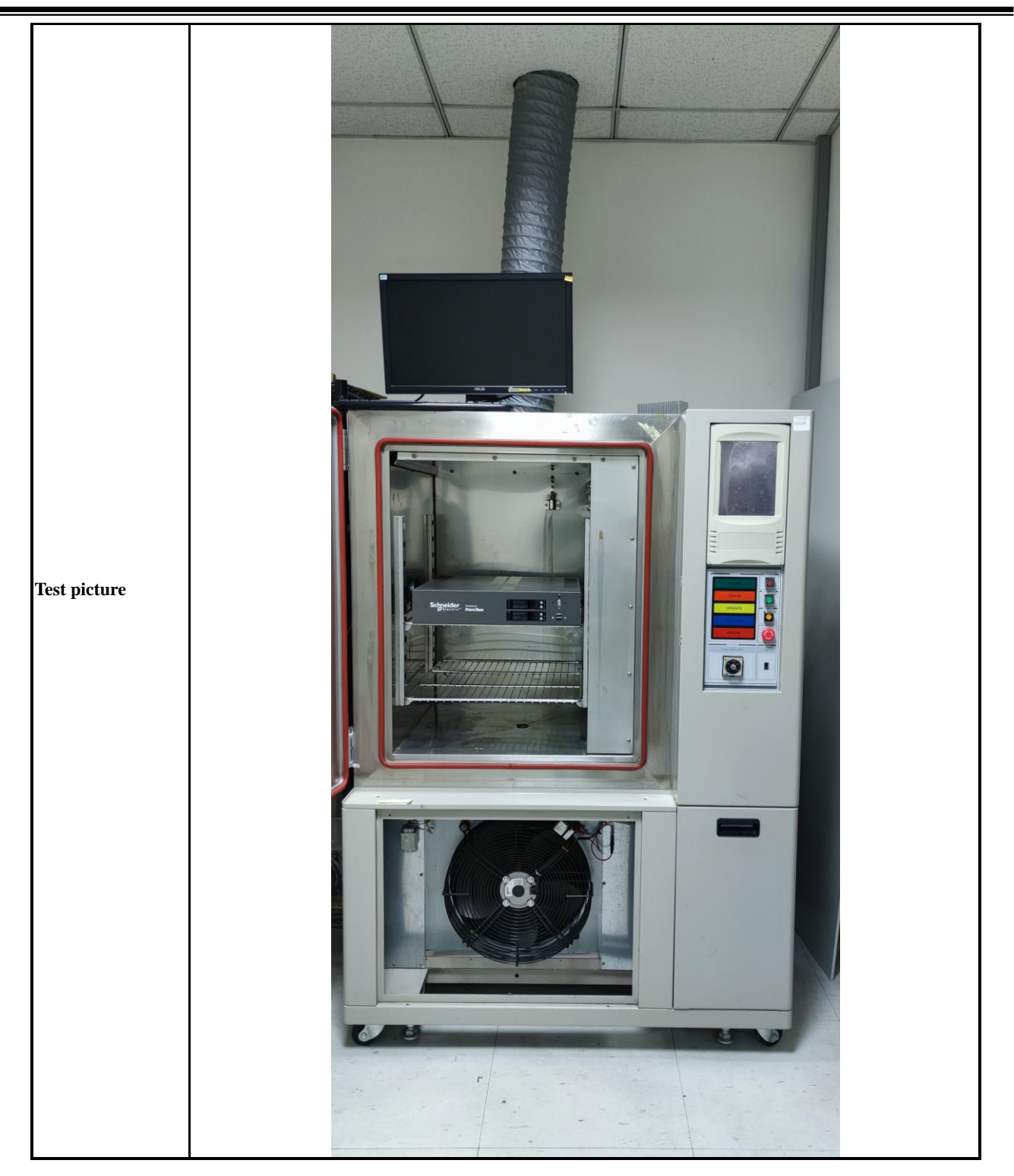

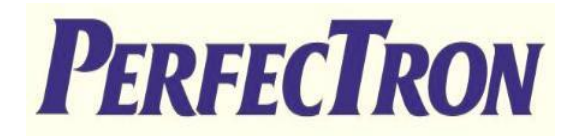

## **Thermal point**

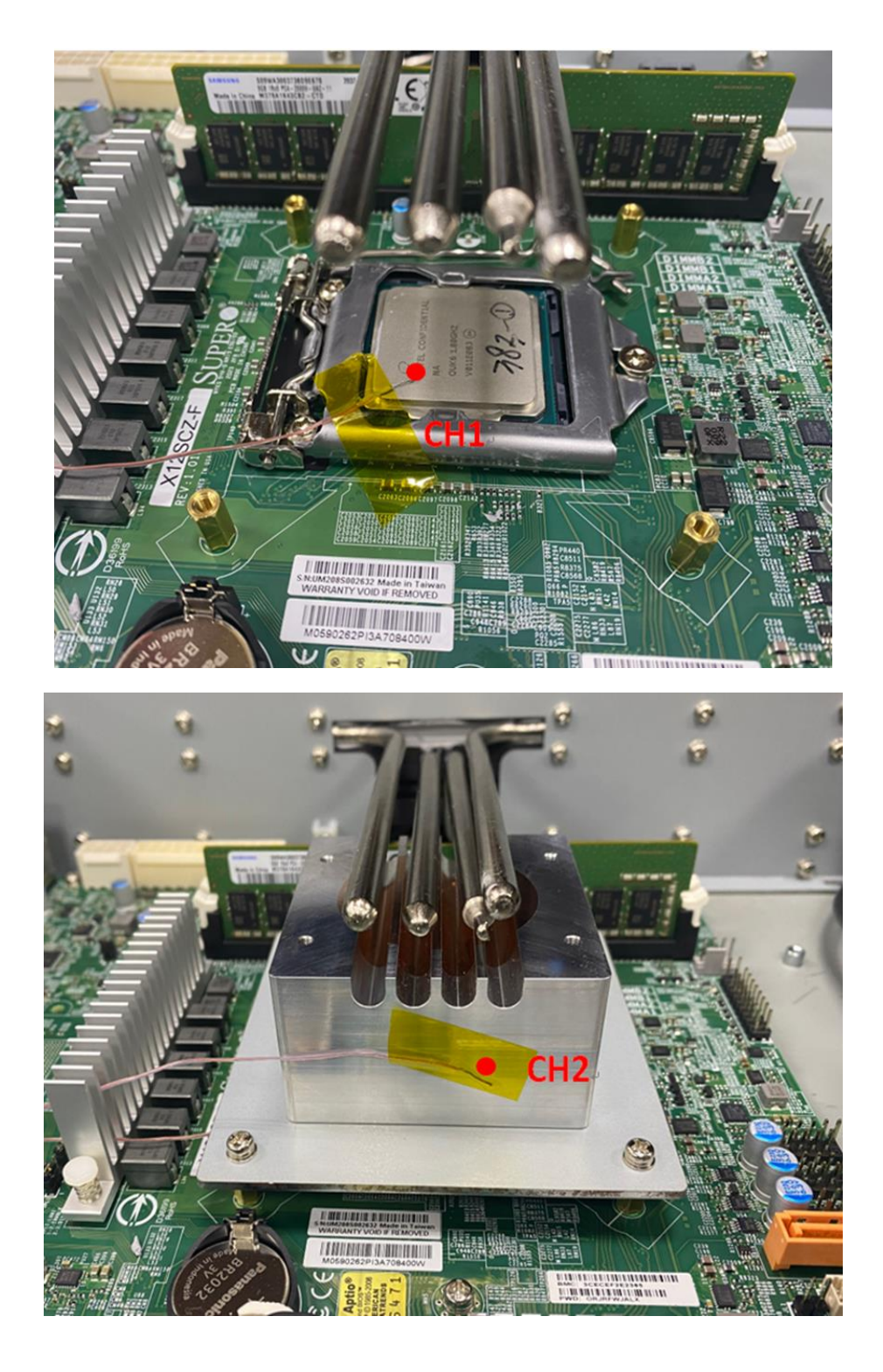

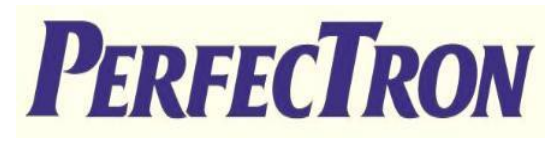

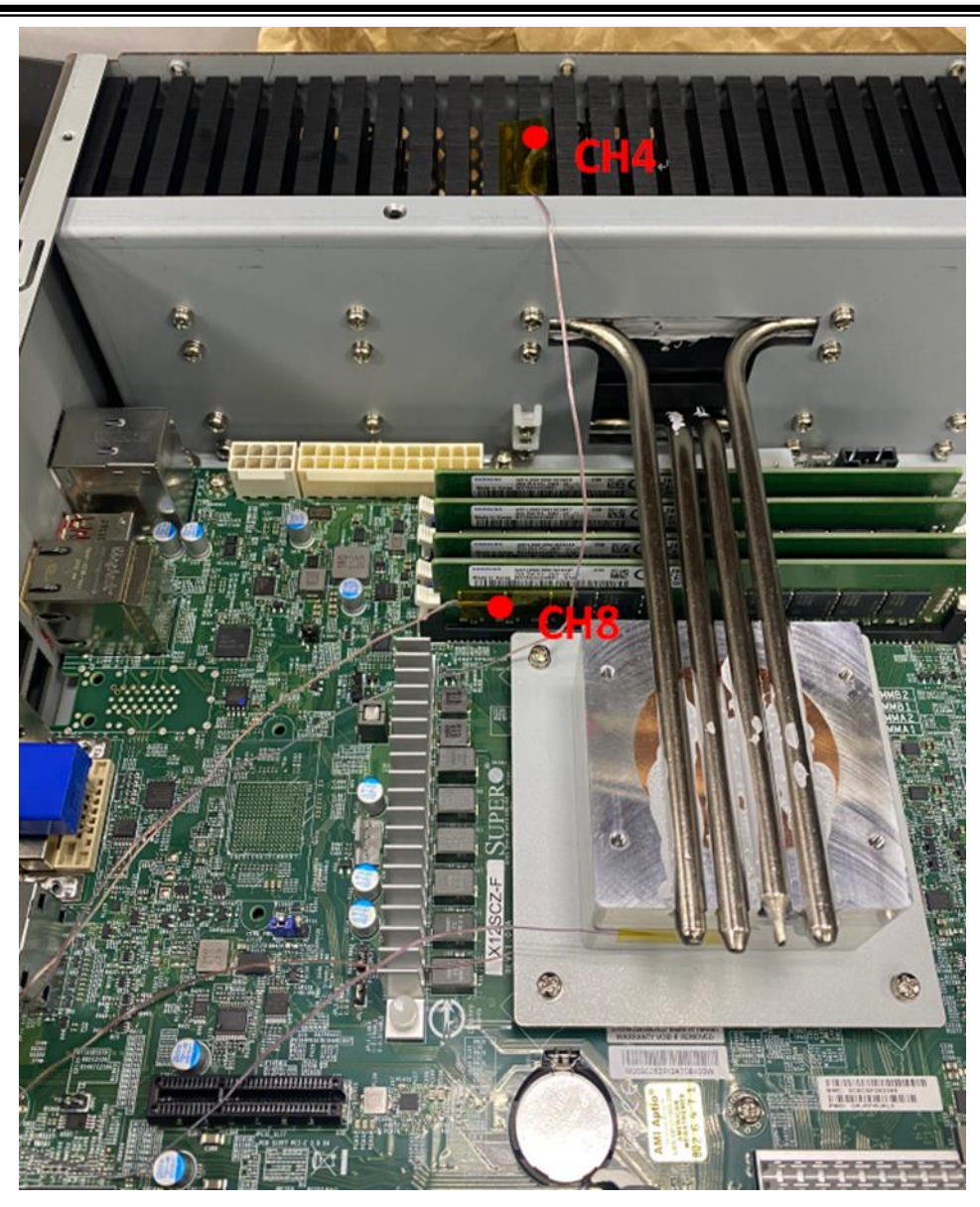

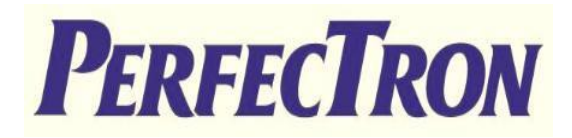

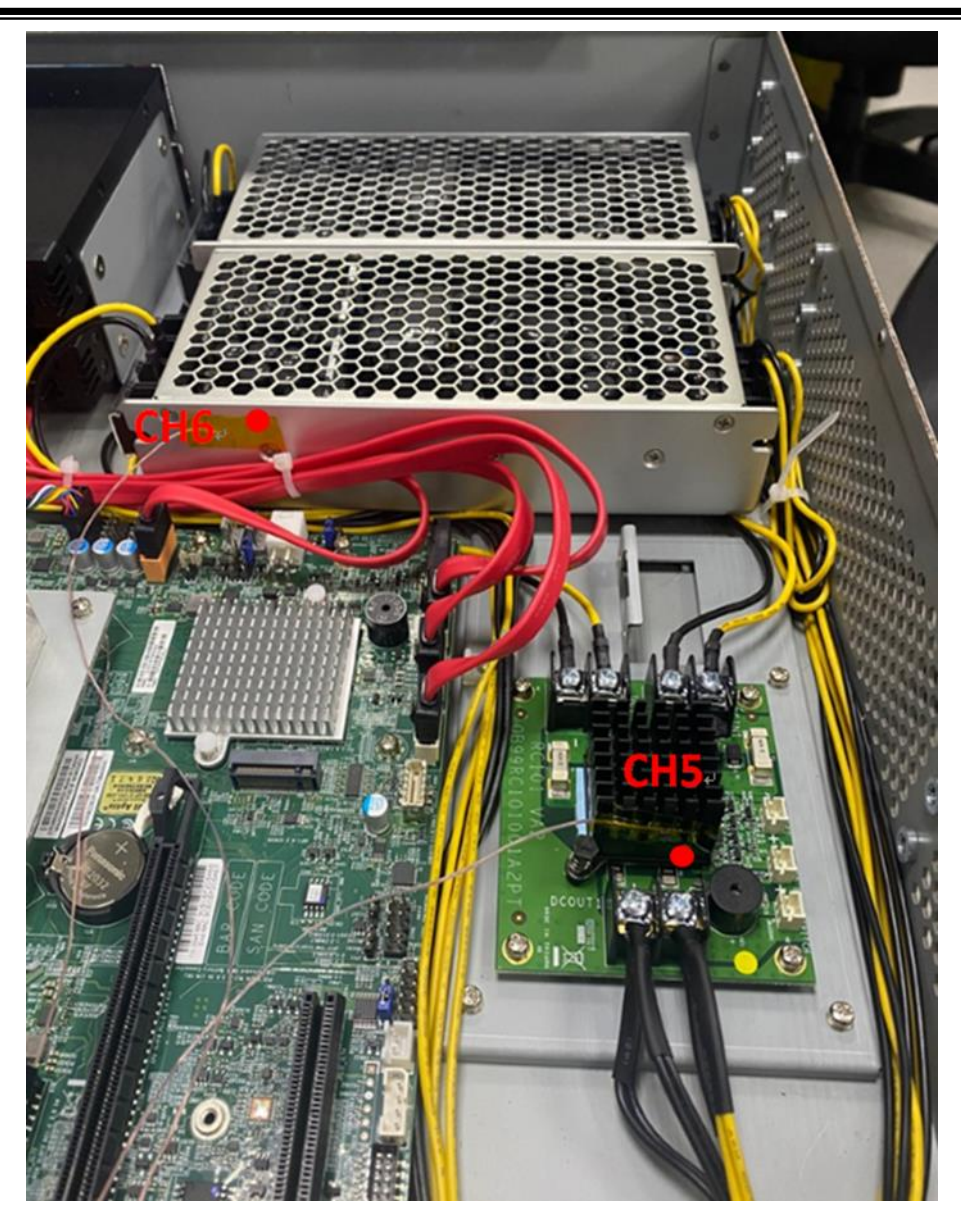

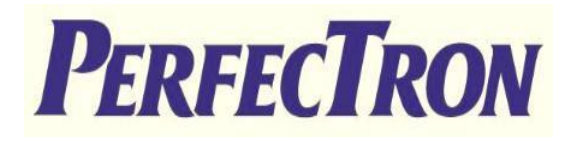

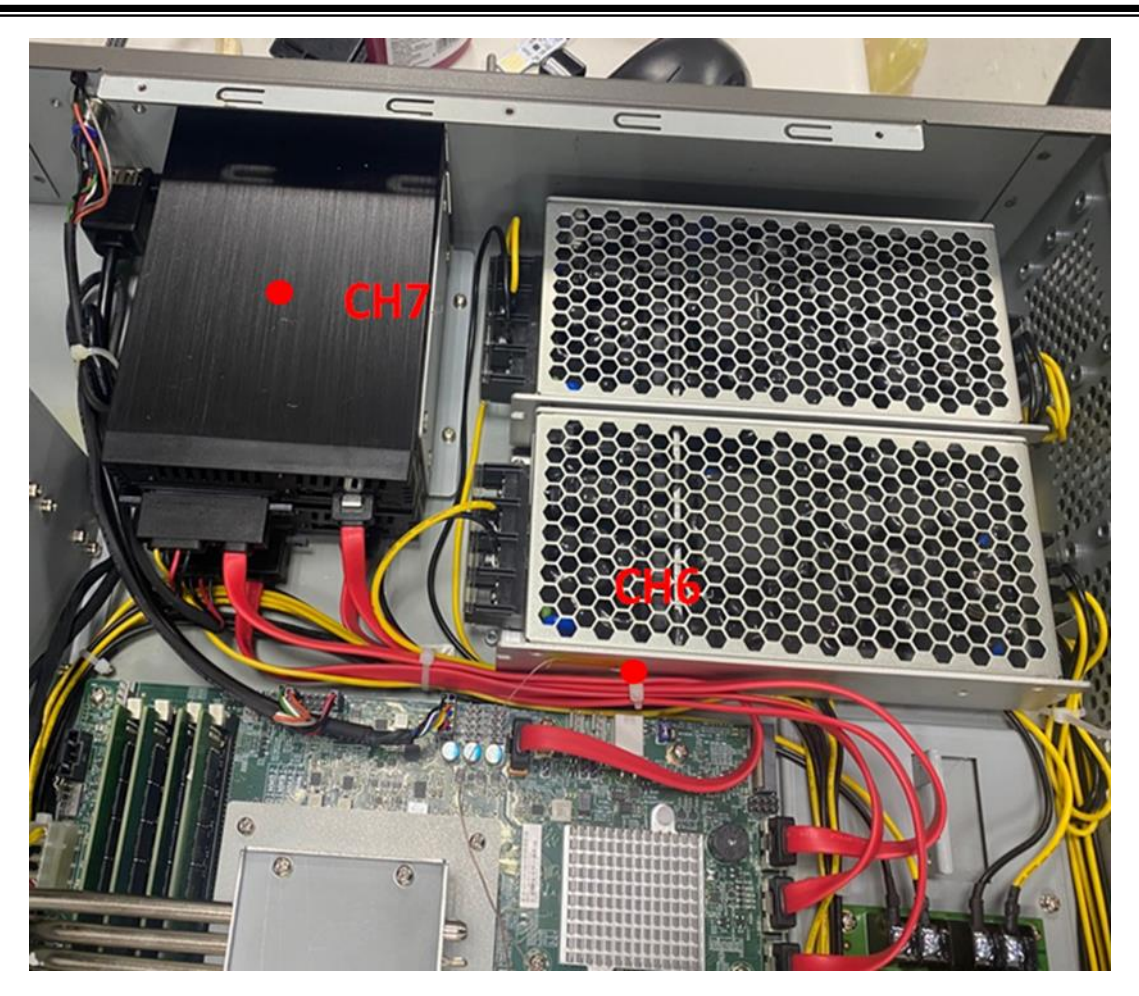

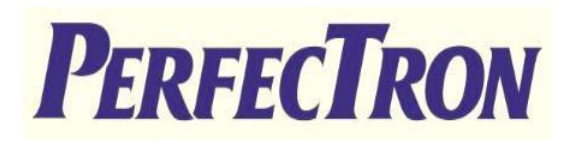

## **Test Result**

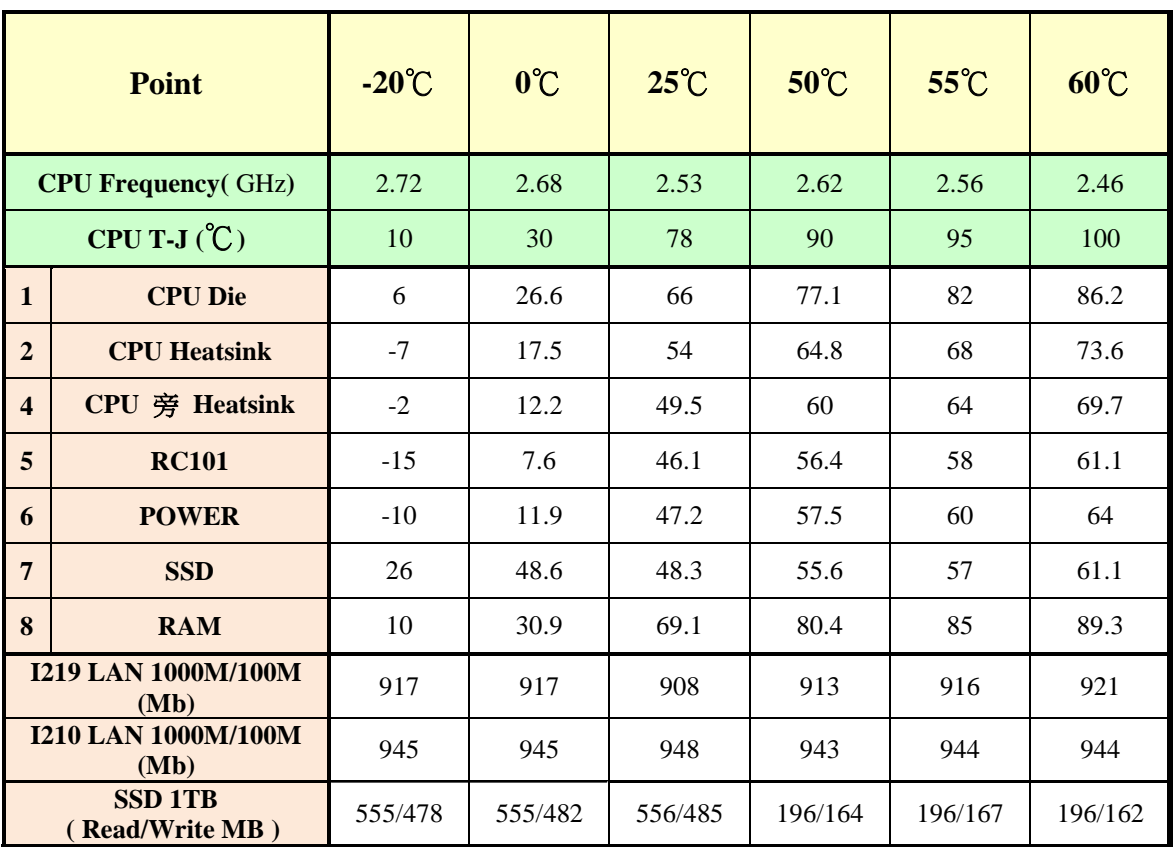